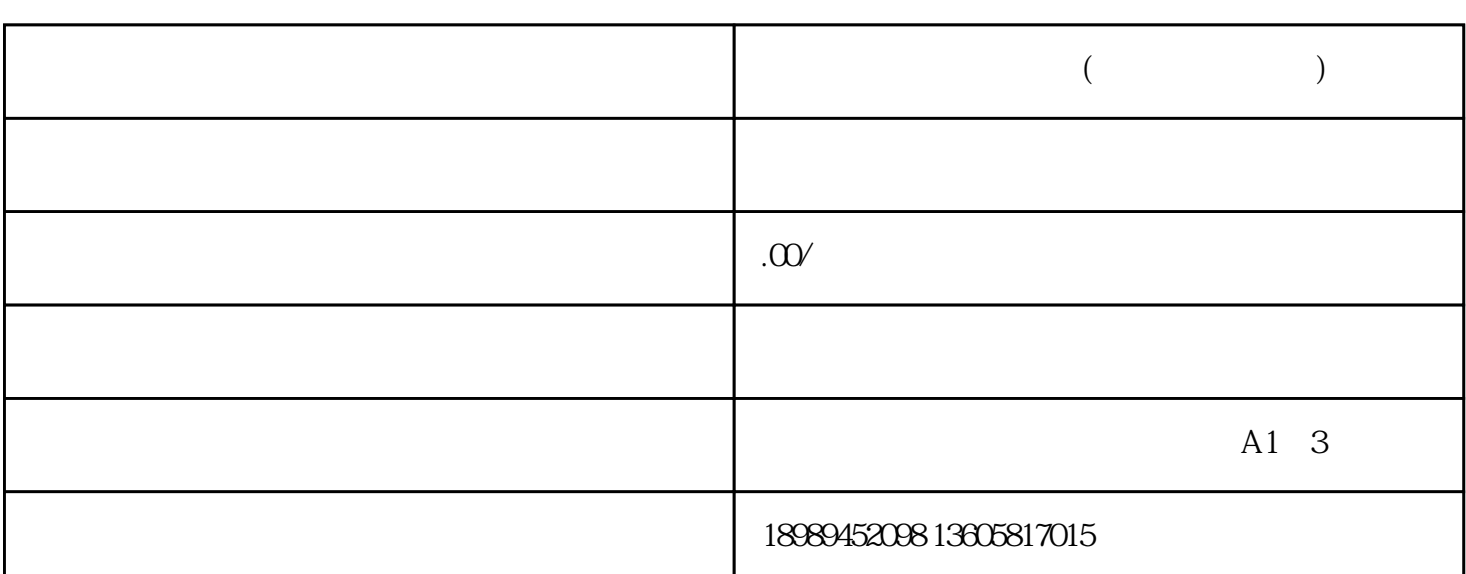

,  $\mu$  , and  $\mu$  , and  $\mu$  , and  $\mu$  is the coupling  $\mu$  of  $\mu$  is the coupling  $\mu$ 

 $R$ 

店卖货,可以注册企业/个体户/事业单位 等,不过需要具备营业执照等资质。

**如何开通视频号小店?(售卖教育课程类)?**